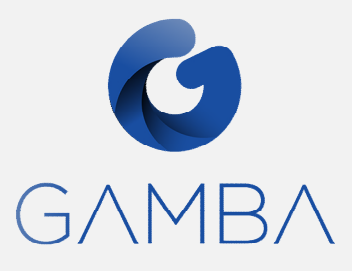

### **CODE FORMATION**

LOG 1

# **PUBLIC:**

Ingénieurs et techniciens travaillant dans le domaine de la maîtrise du bruit au travail ou du bruit dans l'environnement.

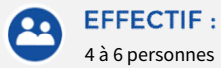

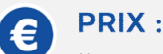

Nous consulter

### **DUREE ET LIEUX:**

14 heures soit 2 jours A DISTANCE ou EN PRESENTIEL

**INTRA** : Partout en France (Nous consulter)

### **MODALITÉS PEDAGOGIQUES**

Diaporama avec exposés Illustrations à partir de cas concrets et de retour d'expérience. Exercies pratiques

### **MOYENS PEDAGOGIQUES**

Remise des documents par voie électronique et disponible dans la salle virtuelle.

#### **MODALITÉS INTERVENTION**

En distanciel

# **MODALITÉS D'EVALUATION**

Modalité d' évaluation des acquis par questionnaires à la fin de chaque session de formation.

# **MODALITÉS DE SUIVI**

Chaque participant signera par demijournée une feuille d'émargement, également signée par le formateur.

# **Siège social**

163 rue du Colombier 31670 LABEGE Tél : +33(0)5 62 24 36 76 SIRET 450 059 001 000 21

# **LOGICIEL : AcouS PROPA®**

**OBJECTIFS:** 

À l'issue de la formation, l'apprenant saura utiliser le logiciel AcouS PROPA®. Notamment, il saura :

- Vérifier si les hypothèses de calcul du logiciel sont adaptées à l'étude à réaliser
- Modéliser géométriquement (dans le logiciel) les bâtiments et leur environnement
- Intégrer les caractéristiques acoustiques nécessaires aux calculs
- Choisir les paramètres de calcul adaptés à l'étude
- Editer les résultats de calculs.

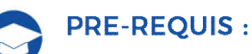

Modélisation géométrique 3D (utilisation de l'outil SketchUp)

Connaissances des bases acoustiques propagation, absorption, puissance acoustique, niveau sonore, effet d'écran

# **PROGRAMME DÉTAILLÉ :**

# **SESSION 1**

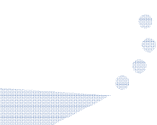

**Tour de table : Présentation de chacun des participants et du formateur, expression des attentes. Présentation et validation du programme développé lors de la session. (0h15)**

- **1. Présentation du logiciel AcouS PROPA® avec des exemples 0h30**
- **2. Les méthodes de calculs 0h30 :**

Diffusion, réflexion et diffraction en milieu urbain ou en présence de relief, Absorption atmosphérique, Effets d'écran,

- **3. Documentation et informations disponibles, arborescences de stockage des informations : 0h30** 
	- Manuel
	- Didacticiel
	- Base de données
	- Fichiers divers
	- Arborescence projet
- **4. Modélisation géométrique 1h15** 
	- Règles de base pour l'implantation d'un modèle SketchUp® Import SketchUp Modification géométrique dans le logiciel
	-

### **5. Etapes de création d'un projet sur la base d'un exemple : 2h00**

- Chaque participant construit le modèle sur son PC
- Réalisation de la géométrie puis insertion des caractéristiques acoustiques dans le modèle :
	- géométrie,
	- création de sources,
	- échantillonnage,
	- coefficient d'absorption,

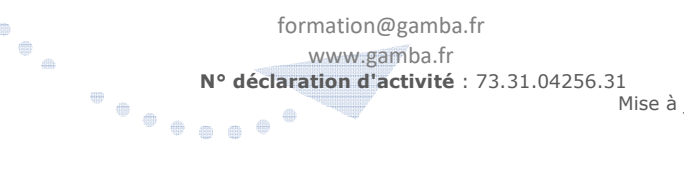

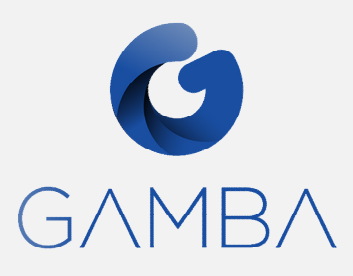

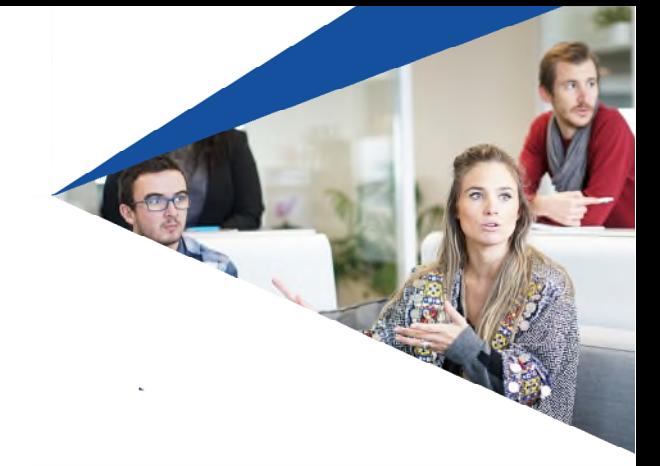

e  $\bullet$ 

### **SESSION 2**

**6. Les configurations de calculs de niveaux sonores et l'édition des résultats – 1h00**  Interfaces Carte de bruit

Mise en application sur l'exemple

**7. Les configurations de calculs de décroissances et l'édition des résultats – 1h15** 

Interfaces Décroissance spatiale Mise en application sur l'exemple Interfaces Décroissance temporelle Mise en application sur l'exemple

### **SESSION 3**

- **8. Rayonnement des bâtiments 2h** 
	- Les modalités du calcul L'interface de calcul
	- Mise en application sur l'exemple
- **9. Modélisation de la géométrie d'un terrain 1h15**

 Modélisation de topographie Configuration de calcul Cartographie avec relief, Mise en application sur un exemple

**SESSION 4**

**10. Modélisation des sources sonores routières – 0h45** 

Création de lignes sources Affectation des puissances acoustiques

**11. Exercice d'évaluation des acquis : 2h** 

**Si vous êtes en situation de handicap, merci de contacter notre référent handicap, Claude SENAT, claude.senat@gamba.fr**

### IMPORTANT :

Prévoir, entre les sessions, 30 min de travail individuel pour revoir les notions et exercices abordées et l'évaluation des acquis de la session réalisée

Prévoir 15mn en fin de formation pour réaliser votre évaluation de satisfaction.

**Siège social**  163 rue du Colombier 31670 LABEGE Tél : +33(0)5 62 24 36 76 SIRET 450 059 001 000 21

formation@gamba.fr<br>www.gamba.fr<br>N° déclaration d'activité : 7<br>N° déclaration d'activité : 7 www.gamba.fr **N° déclaration d'activité** : 73.31.04256.31